# System Administration for the Web: Week 7 Le
ture Notes Basi Programming and Perl

O
tober 24, <sup>2005</sup>

# 1 What is Programming?

Most computer scientists would define programming as implementing an abstract algorithm using a programming language to produce a set of instructions that a omputer an understand.

I think that's a dull and very difficult to understand definition. Programs are like recipes for making food, and, using that analogy, programming is the pro
ess of organizing the produ
tion of a ertain type of food into a set of onsistent and reprodu
ible steps.

Some recipes are quite simple and linear, like those for mixing drinks. You take a certain amount of various ingredients and combine them in a certain order. Other recipes are more complicated and usually require making decisions: to flip or not to flip a steak on a grill or whether to take cookies out of an oven.

Regardless of the omplexity of a ertain omputer program, though, programming is almost always accomplished in 4 steps:

- 1. Planning
- 2. Prototyping and Coding
- 3. Testing and Debugging
- 4. Release

Step 2 is often repeated after Step 3 upon the discovery of programming errors.

# 2 Why Program?

Simple: fame, fortune, or laziness.

In the ontext of system administration, programming usually falls under laziness. As you've seen with shell s
ripts, programs an automate repetitive tasks and save system administrators a ton of work.

#### 3 Perl

The programming language you will be learning is Perl, the Practical Extraction and Reporting Language. Perl was originally created by Larry Wall, a one-time graduate student at UC Berkeley, and is urrently maintained by programmers all over the world. Perl was originally designed to manipulate text files such as  $log$  files – hence *extraction* and *reporting* – but has evolved into an extremelyversatile language for everything from shell s
ripts to orporate websites.

### 3.1 Perl's Strengths

- Ex
ellent text manipulation
- Fast prototyping
- Flexible syntax
- No artificial limits

#### 3.2 Perl's Weaknesses

- Interpreted language
- Flexible syntax

#### How is Perl Used? 3.3

- Amazon.
om
- MovableType
- Slashdot
- Sweden's pension system
- A server near you

#### $\overline{\mathbf{4}}$ Data and Data Structures

Data is anything your program must tra
k, be it user-input, dates, values, quantities, colors, etc. Scalar data is the basic unit of data in Perl.

Scalar data can be anything from letters, words, numbers, sentences, paragraphs, pun
tuation marks, or any ombination of these ategories. To Perl, scalar data is a merely a stream of characters, such as letters, numbers, spaces, and symbols. Additionally, there is a category of characters that require special representation in Perl through the use of *escape-sequences*; common examples of su
h hara
ters are found in Table 1.

Scalar data in Perl is held in three types of basic containers or data structures: variables, arrays, and hashes.

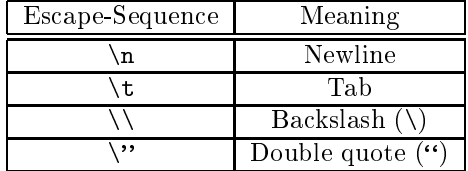

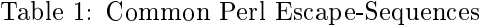

NOTE: Perl is a very ontext-sensitive language. This means that it will try to automatically understand how you wish to use a piece of scalar data. For example, the scalar data "45" could be interpreted as either the number 45 or a string omposed of the hara
ters 4 and 5. Unlike other programming languages, where you much always specify the context under which you are using a pie
e of s
alar data, Perl will automati
ally de
ide for you depending on what you do to the data.

#### $4.1$ Variables

Variables are the simplest type of data structure in Perl; they hold a single piece of scalar data. Variable names begin with a dollar sign (\$) followed by characters that uniquely identify each variable  $-$  \$sample\_variable.

#### Assignment

Assigns a pie
e of s
alar data to a variable

Operator: =

Example:  $$sample_variable = 'sdf343fd";$ 

Result:  $$sample_variable = 'sdf343fd'$ 

#### **Concatenation**

Joins pie
es of s
alar data together

Operator: .

Example:  $$sample_variable = ''year'$ . "2005";

 $Result:$   $$sample\_variable = ''year2005"$ 

#### Chomp

Removes a newline from the end of a pie
e of s
alar data

Operator: homp

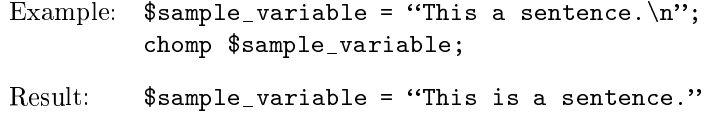

#### Mathemati
al Fun
tions

Performs mathematical operations on numeric scalar data Note: Addition is the example presented, but other mathematical operators  $(*,$  $/$ , -) work too.

Operator: +

Example:  $$sample_variable = '10";$  $\text{\$another\_variable = $sample\_variable + 1};$ Result:  $$sample_variable = '10"$ \$another variable =  $"11"$ 

### 4.2 Arrays

Arrays are data structures that hold multiple pieces of scalar data, each *indexed* by a number. Arrays are best described as a numbered list of scalar data pieces. Array names begin with an at-sign ( $\circ$ ) followed by characters that uniquely identify each array - @sample\_array. Elements of an array are referenced by a dollar sign followed by the name of the array and the index of the element in square brackets - \$sample\_array[0]. Indices numbering begins at zero.

NOTE: Most variable operations an be performed on individual array ele-

### Assignment Method  $\#1$

Assigns s
alar data to an array

Operator: =

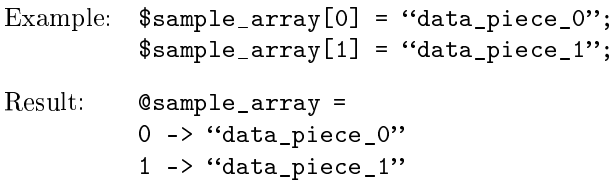

### Assignment Method  $\#2$

Assigns s
alar data to an array

Operator: ()

Example: @sample\_array = ("data\_piece\_0", "data\_piece\_1");  $Result:$  @sample\_array =  $0 \rightarrow$  "data\_piece\_0"  $1$  -> "data\_piece\_1"

### Pop

Removes the last element of an array and returns it

Operator: pop

```
Example: @sample\_array = ("data\_piece_0", "data\_piece_1");
         $temp = pop @sample_array;
Result: @sample_array =
```
 $0 \rightarrow$  "data\_piece\_0"  $$temp = 'data_piece_1'$ 

#### Push

Adds an element to the end of an array

Operator: push

```
Example: @sample\_array = ("data\_piece_0", "data\_piece_1");
         push @sample_array, "data_piece_2";
Result: @sample_array =
```
 $0 \rightarrow$  "data\_piece\_0"  $1$  -> "data\_piece\_1"  $2 \rightarrow$  "data\_piece\_2"

### Shift and Unshift

Removes and adds an element to the beginning of an array, respe
tively Similar syntax as pop and push

### 4.3 Hashes

Hashes are the most flexible basic data structure available in Perl. They are similar to arrays in that they hold multiple pieces of scalar data, but rather than having elements indexed by a number, they are indexed by words or, more appropriately, keys. Hash names begin with a percentage sign  $(\%)$  followed by characters that uniquely identify each hash -%sample\_hash. Elements of an array are referen
ed by a dollar sign followed by the name of the array and the key of the element in curly brackets and quotation marks  $-$  \$sample\_hash{"key\_name"}.

NOTE: Most variable operations an be performed on individual hash ele-

#### Assignment Method  $\#1$

Assigns s
alar data to a hash

Operator: =

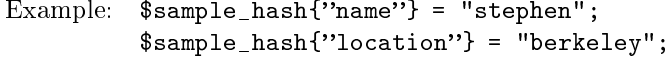

Result: %sample\_hash = "name" -> "stephen" "location" -> "berkeley"

### Assignment Method #2

Assigns s
alar data to a hash

```
Operator: =, \RightarrowExample: %sample_hash = (
          "name" \Rightarrow "stephen",
          "location" => "berkeley",
          );
Result: %sample_hash =
          "name" -> "stephen"
          "location" -> "berkeley"
```
#### Keys

Returns an array of the keys of a hash (in no particular order)

Operator: keys

```
Example: %sample_hash = (
           "name" \Rightarrow "stephen",
           "location" => "berkeley",
           );
           my_array = keys %sample_hash;
Result: @my_array =0 \rightarrow "location"
           1 \rightarrow "name"
```
## 4.4 Advan
ed Data Stru
tures

It is possible to nest one type of data structure inside of another data structure or even inside the same type of data structure; that is, it is possible to create arrays of hashes or hashes of hashes. However, the syntax and theory for doing so is beyond the scope of this Perl introduction. Please refer to the command perldoc perlreftut or any other documentation on Perl references.

#### $\overline{5}$ Control Structures and Comparison Operators

Sometimes it is necessary to make a decision in a program or to perform a set of actions multiple times. Control structures provide the facility to do both of these things.

Control structures are blocks of Perl code enclosed in curly brackets whose execution is dependent on some kind of  $test(s)$ . These tests are usually performed using *comparison operators* to make some sort of comparison, but they can also be the value of some variable. The most commonly used control structures in Perl are if, while, and forea
h.

#### The if Control Structure  $5.1$

The basic structure of an if control structure is:

if (TEST) { CODE\_IF\_TRUE }

where TEST is some sort of comparison or value, that, if true, results in the execution of CODE\_IF\_TRUE, which can be multiple Perl operations.

#### 5.2 Comparison Operators

Perl provides a group of comparison operators that can be used in test conditions for ontrol stru
tures. Comparison operators are divided into two ategories, numeric and string operators (Table 2). It is important that you use the correct type of omparison operator; using the improper type of omparison operator will result in unexpe
ted program behavior.

| Comparison               | Numeric | String         |
|--------------------------|---------|----------------|
| Equal                    |         | ea             |
| Not equal                | $=$     | ne             |
| Less than                |         | 1 <sub>t</sub> |
| Greater than             |         | gt             |
| Less than or equal to    | $\leq$  | 1 <sub>e</sub> |
| Greater than or equal to | $=$     | ge             |

Table 2: Numeric and String Comparison Operators

I mentioned earlier that test onditions ould also be values. In Perl, any value other than  $\theta$  or *null* (an undefined variable) is true. Consequently, you an provide a variable name as a test ondition, and, depending upon its value or whether it's defined, the test will return true or false.

#### $5.3$ The while Control Structure

The basic structure of a while control structure is:

```
while (TEST) {
      CODE_IF_TRUE
\mathcal{F}
```
}

where TEST is some sort of comparison or value, that, if true, results in the execution of CODE\_IF\_TRUE, which can be multiple Perl operations. CODE\_IF\_TRUE will be repeated until TEST is false, so it is important that CODE\_IF\_TRUE does something to modify the test condition so that the program does not execute  $CODE$ <sub>-</sub> $IF$ <sub>-</sub> $TRUE$  forever  $-$  creating an infinite loop.

#### $5.4$ The foreach Control Structure

The basic structure of a foreach control structure is:

```
forea
h $TEMP_VAR (ARRAY) {
    CODE_PER_ARRAY_ELEMENT
}
```
where \$TEMP\_VAR is the name of a temporary variable that will hold an element of CARRAY. foreach will copy an element of CARRAY into \$TEMP\_VAR, and execute CODE\_PER\_ARRAY\_ELEMENT for each - hence the name - element of array. foreach control structures are the best way to perform some action on each element of an array.

# 6 Basi Input and Output

### 6.1 Input

You can get input from a user by using the assigning the value  $\langle \text{STDIN} \rangle$  to a variable. For example,

\$the\_user\_input = <STDIN>;

which will read the input from a user until the Return key is pressed.

NOTE: The value assigned to su
h a variable will also ontain the newline hara
ter, sin
e the input is terminated by a Return. Consequently, it is advisable to chomp the variable (Section 4.1).

### 6.2 Output

You can present output to a user by using the print command. For example,

print "Hello World! $\n\frac{n}{3}$ ;

which will display the string "Hello World!" followed by a newline.

#### 7 A Simple Perl Program 7

```
#!/usr/bin/perl
print "I'm thinking of a number between 1 and 100.\n\cdot n";
kguess = -1;$number = int rand(100) + 1;while ($guess != $number) {
     print "What is your guess? ";
     $guess = <STDIN;

homp $guess;
     if ($guess < $number) { print "Too low!\n"; }
     if ($guess > $number) { print "Too high!\n"; }
}
print "You got it right!\n";
```